# GCSE Computing Revision Guide

## OCR Specification

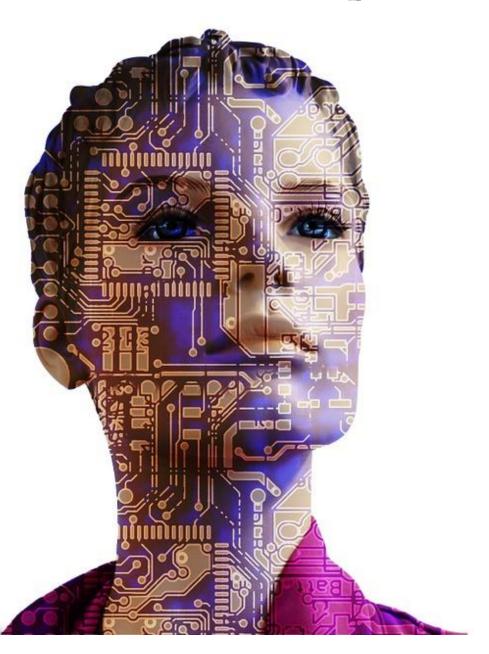

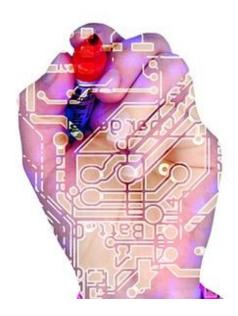

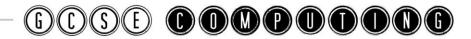

## Contents

| Systems Architecture                       |    |
|--------------------------------------------|----|
| CPU                                        | 4  |
| Systems Architecture                       | 5  |
| Von Neumann Architecture                   | 5  |
| Systems Architecture                       | 6  |
| Embedded Systems                           | 6  |
| Memory                                     | 7  |
| RAM and ROM                                | 7  |
| Storage                                    | 8  |
| Secondary Storage                          | 8  |
| Storage                                    | 9  |
| Secondary Storage                          | 9  |
| Wired and Wireless Networks                | 10 |
| Types of Networks                          | 10 |
| Wired and Wireless Networks                | 11 |
| Client Server and Peer to Peer Networks    | 11 |
| Wired and Wireless Networks                | 12 |
| The Internet                               | 12 |
| Wired and Wireless Networks                | 13 |
| The Internet                               | 13 |
| Network Topologies Protocols and Layers    | 14 |
| Wi-Fi                                      | 14 |
| Network Topologies Protocols and Layers    | 15 |
| Star and Mesh Topologies                   | 15 |
| Packet Switching                           | 15 |
| Network Topologies Protocols and Layers    | 17 |
| Protocols and Layers                       | 17 |
| Systems Security                           | 18 |
| Forms of Attack and Threats                | 18 |
| Systems Security                           | 19 |
| Identifying and Preventing Vulnerabilities | 19 |
| Systems Software                           | 20 |
| Operating System                           | 20 |
|                                            |    |

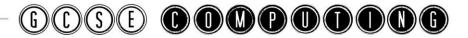

| Systems Software                                    | 22        |
|-----------------------------------------------------|-----------|
| Utility Systems Software                            | 22        |
| Ethical, Legal, Cultural and Environmental Concerns | 23        |
| Open Source vs Proprietary Software                 | 23        |
| Ethical, Legal, Cultural and Environmental Concerns | 24        |
| Issues                                              | 24        |
| Algorithms                                          | 26        |
| Searching                                           | 26        |
| Linear vs Binary Search                             | 26        |
| Algorithms                                          | 27        |
| Sorting                                             | 27        |
| Bubble vs Insertion vs Merge Sort                   | 29        |
| Algorithms and Programming Techniques               | 30        |
| Pseudocode                                          | 30        |
| Algorithms and Programming Techniques               | 32        |
| Pseudocode                                          | 32        |
| Producing Robust Programs                           | 34        |
| Defensive Design                                    | 34        |
| Producing Robust Programs                           | 35        |
| Maintainability and Errors                          | 35        |
| Producing Robust Programs                           | 36        |
| Testing                                             | 36        |
| Computational Logic                                 | 37        |
| Logic Gates                                         | 37        |
| Truth Tables                                        | 37        |
| Applying Computing Related Mathematics:             | 38        |
| Translators and Facilities of Languages             | 39        |
| Types of Languages                                  | 39        |
| Translators and Facilities of Languages             | 40        |
| Translators                                         | 40        |
| Translators and Facilities of Languages             | 41        |
| The IDE                                             | 41        |
| Representation of Data                              | 42        |
| Units                                               | <b>42</b> |
|                                                     | / Page    |

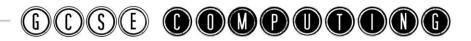

| Representation of Data  | 43 |
|-------------------------|----|
| Numbers - Binary        |    |
| Representation of Data  | 44 |
| Numbers - Adding Binary | 44 |
| Representation of Data  | 45 |
| Numbers - Hexadecimal   | 45 |
| Representation of Data  | 46 |
| Shifts-Check Digits     | 46 |
| Representation of Data  | 47 |
| Images                  | 47 |
| Representation of Data  | 48 |
| Characters              | 48 |
| Representation of Data  | 49 |
| Sound                   | 49 |
| Representation of Data  | 50 |
| Compression             | 50 |

## Systems Architecture

CPU

- Purpose of the CPU
- To How common characteristics of CPUs affect their performance

Specification

Revised

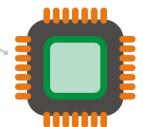

- The purpose of the CPU is to carry out the processing of data on the computer system
- (i) It performs the fetch-decode-execute cycle.
- ① The CPU fetches, decodes and executes instructions

## The Performance of the CPU

| Clock speed                                                                                                    | Cache Size                                                                                                    | Number of Cores                                                                                                    |
|----------------------------------------------------------------------------------------------------|----------------------------------------------------------------------------------------------------|----------------------------------------------------------------------------------------------------|
| This determines the rate at which instructions are carried out each second The clock speed is measured in Hertz (Hz) A 3.6 Ghz processor carried out 3.6 billion calculations a second | Cache memory is a buffer that sits between the CPU and main memory.  The CPU will check here first for instructions that have been fetched before  The larger the cache the more space there is for instructions the CPU needs  The cache has similar access speeds to the CPU and is therefore quicker to fetch instructions from | A core is an independent processor in the CPU A dual core has 2, quad core 4, hex core 6 processors working simultaneously The higher the number of cores the better performance of the computer as it can multitask |

- O (Clock speed number of fetch-decode-execute cycles a second
- Cache Size high speed memory used by the CPU
- O No of Cores number of independent processors in the CPU working together
- The CPU contains registers which are temporary memory stores within the Cpu which have a specific purpose.

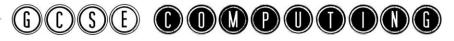

## Systems Architecture Von Neumann Architecture

von Neumann Architecture and the purpose of different registers

**Specification** 

Revised

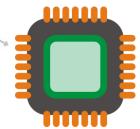

- The Von Neumann Architecture describes a system where data and programs/instructions are stored in the same main memory location
- (i) The fetch-decode-execute cycle is the process of fetching these instructions from memory and executing them

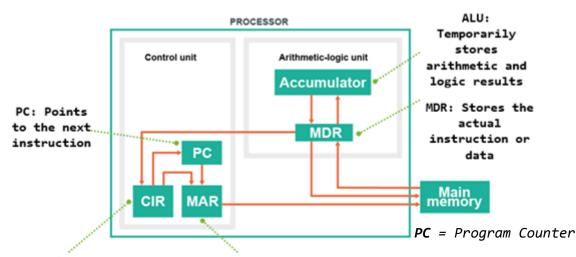

CIR (Current
Instruction
Register): Holds the
current instruction
to be executed

MAR: Stores the address of the instruction/data

MAR = Memory Address Register

MDR = Memory Data Register

CIR = Current Instruction Register

#### The steps in the cycle:

| Fetch                                                                                                    | Decode                                                                                                    | Execute                                                                                                    |
|----------------------------------------------------------------------------------------------------|----------------------------------------------------------------------------------------------------|----------------------------------------------------------------------------------------------------|
| <ul> <li>Address from the PC is copied to the MAR</li> <li>Instruction from MAR is fetched and copied to MDR</li> </ul> | <ul> <li>The instruction in CIR is decoded by the control unit</li> <li>Data may be loaded into the MDR</li> </ul> | <ul> <li>The instruction is performed</li> <li>The ALU may be used for any logic or calculations</li> <li>The result is stored in the</li> </ul> |
| <ul><li>The instruction in the MDR is copied to the CIR</li><li>Increment the PC</li></ul>                              |                                                                                                    | accumulator                                                                                                    |

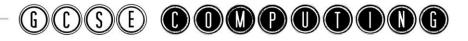

## Systems Architecture Embedded Systems

Purpose of embedded systems
Examples of embedded systems

Specification

Revised

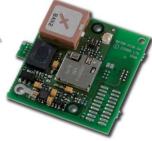

### Examples:

- Dishwasher
- Microwave
- Fridge
- Smart phone
- TV

- An embedded system is one which has a processor built in to another device
- ① A computer System that is made up of both Hardware and Software often known as Firmware
- ① Usually for very specialised tasks
- ① Doesn't usually contain an Operating System

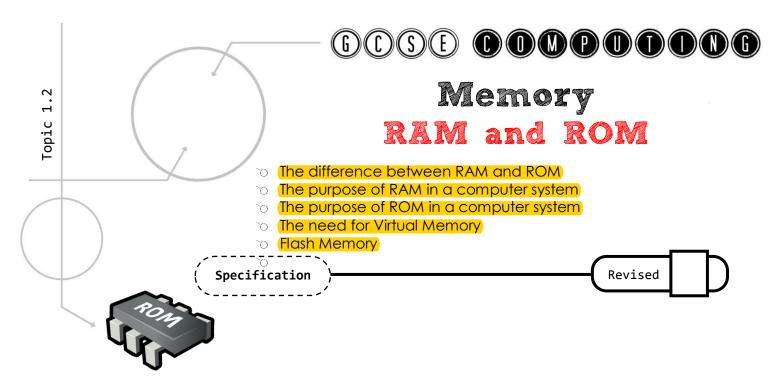

RAM and ROM

| Random Access Memory (RAM)                                                                           | Read Only Memory (ROM)                                                             |
|----------------------------------------------------------------------------------------------------|------------------------------------------------------------------------------------|
| <b>Purpose</b> = Stores data and programs currently                                                  | (Purpose = Stores instructions needed to start up the                              |
| being used by the computer                                                                           | computer – contains the boot program                                               |
| ① Can be changed by the computer at any time                                                         | Programmed during the computers manufacture and cannot normally be changed         |
| <ul> <li>Volatile memory (data is lost when the power is<br/>turned off)</li> </ul>                  | <ul><li>Non-Volatile (data is not lost when the power is<br/>turned off)</li></ul> |
| <ul> <li>Larger memory (Starting at 4GB in most<br/>computers)</li> </ul>                            | ③ Small (Only MB needed for the boot program)                                      |
| The more RAM the more programs that can be<br>run at the same time. Allows for more<br>multitasking. | ROM is needed as it is always there to start the computer                          |

### Flash and Virtual Memory

|            | Flash                                            |          | Virtual                                          |
|------------|--------------------------------------------------|----------|--------------------------------------------------|
| <b>①</b>   | Flash memory is type of non-volatile (ROM)       | <b>①</b> | Virtual memory is part of the hard drive used as |
|            | memory that can be changed and does not need     |          | an extension to RAM. If there is not enough RAM  |
|            | a power supply to keep its contents              |          | to hold all the data and run the programs needed |
| <b>①</b>   | There are no moving parts which make it fast and |          | then it will make use of some of the hard drive. |
|            | reliable                                         | <b>①</b> | Access speeds from the hard drive are slower     |
| <b>①</b>   | Examples of flash memory in use:                 |          | than from RAM. More RAM reduces the need for     |
| <b>①</b>   | Memory cards in digital cameras.                 |          | virtual memory which improves performance.       |
| <b>①</b>   | Mini/Micro SD cards in Smartphones.              |          |                                                  |
| <b>①</b>   | USB memory sticks.                               |          |                                                  |
| <b>(i)</b> | Solid state drives                               |          |                                                  |

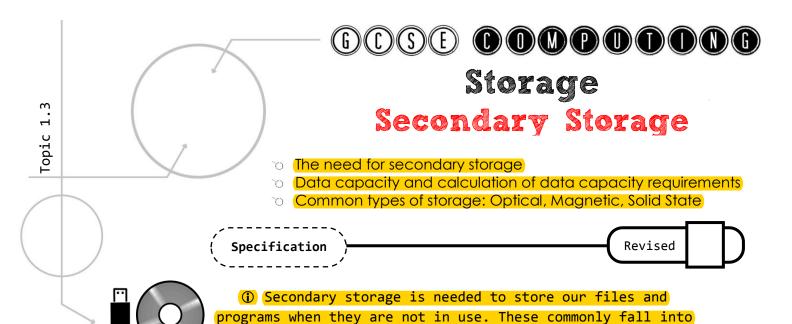

| Optical                                                                | Magnetic                                                                          | Solid State/Flash                                                               |
|------------------------------------------------------------------------|-----------------------------------------------------------------------------------|---------------------------------------------------------------------------------|
| ① Lasers write data to the surface of a disk.                          | <ul><li>The magnetic tape is moved<br/>along a read-write head inside a</li></ul> | No moving parts make solid     state memory have a very fast                    |
| <ul><li>Optical media includes: CD,<br/>DVD, Blu-Ray</li></ul>         | disk drive  ① Examples: hard disk and tapes                                       | access speeds. Most are a type of flash memory                                  |
| <ul><li>Excellent for distributing software</li></ul>                  | <ul><li>Used for backups</li><li>High capacity</li></ul>                          | <ul> <li>Examples: USB drives, memory cards, solid state hard drives</li> </ul> |
| <ul><li>Good capacity</li><li>Low cost</li></ul>                       | ① Cheap<br>① Reliable                                                             | ① Large capacity but less than magnetic tape                                    |
| <ul><li>Light and portable</li><li>Can get damaged over time</li></ul> | Slow to read due to moving parts                                                  | <ul><li> More expensive</li><li> Portable</li></ul>                             |
| Slow access speed                                                      |                                                                                   | <ul><li>Reliable and not affected by<br/>being moved around</li></ul>           |

three categories: Optical, Magnetic and Solid State.

(i) Secondary storage is long term, non-volatile storage

#### Calculating Storage Requirements

- (i) From the section on data representation we know how many bits are in a byte and how many bytes in a kilobyte etc. We also looked at how to calculate the size of an image.
- ① Using the knowledge we can calculate how much storage will be needed in different scenarios. For example:

A text file that contains 10000 characters. Give your answer in KB

We know that each character is 1 byte in ASCII. So  $10000 \times 1 = 10000$ . There are 1024 bytes in a kilobyte so 10000/1024 = 9.77kb

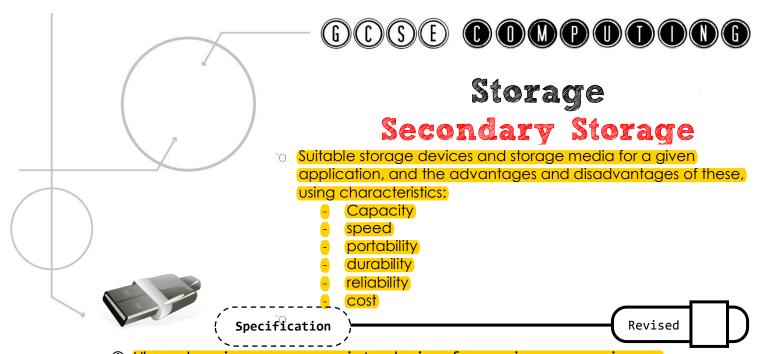

- (i) When choosing an appropriate device for a given scenario you need to consider the following characteristics:
- Capacity: How much space there is to store files.
- Access Speed: How quickly the computer can read and write data to or from a storage device or write data to it.
- Portability: Can you easily unplug it and carry it away?
- Durability: How easily is it damaged? Will it survive being dropped?
- Reliability: Can the data always be accessed and be correct?
- Cost: How expensive is the storage device

## Quick Comparison:

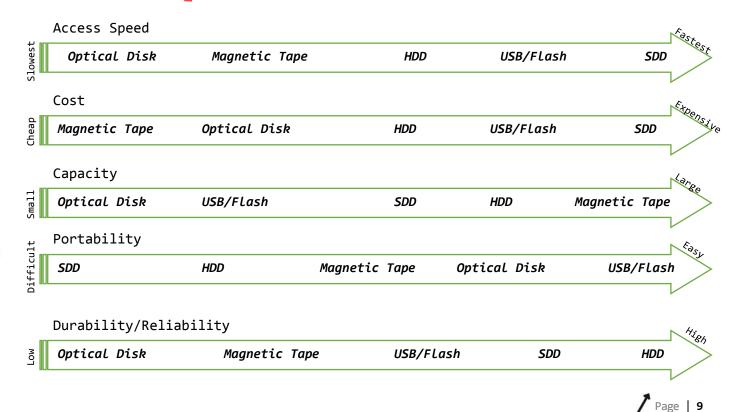

## Wired and Wireless Networks

Types of Networks

- Types of Networks: LAN and WAN
- (Hardware needed to connect stand-alone computers into a Local Area Network)

#### **Specification**

Revised

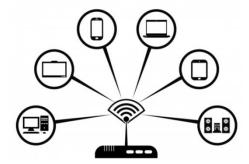

(1) A network is 2 or more computers connected to each other.

#### Advantages of a network:

- 1. It allows communications between workers.
- 2. It allows data to be shared.
- 3. It allows peripherals to be shared.
- 4. It allows computers to be upgraded more easily.
- 5. It allows distributed processing

| WAN                                                                                                    | LAN                                                                                                    |
|----------------------------------------------------------------------------------------------------|----------------------------------------------------------------------------------------------------|
| Wide Area Network Computers are geographically remote/long distance away Communication medium is not owned by the | Local Area Network Covers small geographic area located on one site All hardware for a LAN is owned by the organisation that uses it |
| company                                                                                                    |                                                                                                    |

### Hardware Needed

|            | Network Interface Card (NIC)                                                                |       | Wireless Access Points                                                                                                    |
|------------|---------------------------------------------------------------------------------------------|-------|----------------------------------------------------------------------------------------------------|
| ①          | Any device connected to a network needs to have a NIC (normally built into the motherboard) | _     | Allows wireless devices to connect to a network A type of switch for wireless devices                                                             |
| <b>①</b>   | Produces electrical signals for receiving and sending messages on the network               |       |                                                                                                    |
| <u>(i)</u> | Has a unique MAC address                                                                    |       | Transmission Media                                                                                                    |
|            | Router/Switch                                                                               |       | Transmission media                                                                                                    |
| <b>①</b>   | A switch connects devices together on a LAN.                                                | (i) F | Physical wires that connect devices together in a LAN.                                                                                            |
| 1          | They send data along a network using the MAC address for the destination.                   |       | <b>Twisted Pair</b> (Cat5e/Cat6): Most common. Cheap and easy to install. Fast and reliable transmission.                                         |
| <b>①</b>   | A switch sends data to the intended destination only                                        |       | Coaxial: Bulkier than twisted pair. Made of a single copper wire which is insulated to minimise                                                   |
| <b>①</b>   | A router is used to send data between                                                       | i     | nterference                                                                                                    |
|            | networks and connect devices to the internet                                                | þ     | Fibre Optic: Can transmit data as light. High performance and do not suffer from interference. Can cransmit over large distances but is expensive |

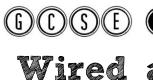

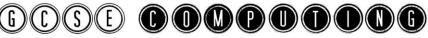

# Wired and Wireless Networks Client Server and Peer to Peer Networks

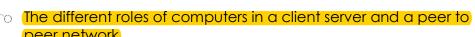

> (Factors that affect the performance of networks)

**Specification** 

Revised

(1) There are two main ways that networks can be organised. Once involves a server and the other does not

**Server** = A server is essentially a more powerful computer that manages a network and provides services to the clients. Some of the functions of the server are: to share files, provide security, provide access to programs and to backup files.

#### Client Server Peer to Peer Network Has a designated (i) All computers are server. The nodes are clients egual and make requests to access No server files or programs from the (i) As there is no server backups and updated server. The server is a need to be done powerful machine typically individually with more memory that can serve the needs of the Copying of files between devices creates duplicates clients. (i) Handles the security (logins), backup and installation (i) Tend to be slow of software Security is up to each user (i) Suitable when a small network such as a home (i) Expensive to set up and you need to have a specialist to maintain the network network ① If the server goes down the clients cant access the network

## Performance of Networks

- (1) Bandwidth = the amount of data that can be transferred in a given time. The higher the bandwidth the better the performance
- Too many users or heavy use can slow down the network
- (i) Wired connections are generally faster than wireless connections and more secure
- (i) Hardware used to setup network can have an effect
- (i) Network topology used

Page | **11** 

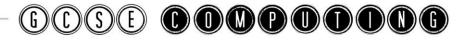

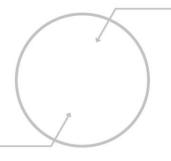

## Wired and Wireless Networks The Internet

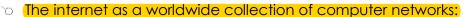

- DNS (Domain Name Server)
- Hosting
- The Cloud
- The concept of virtual networks

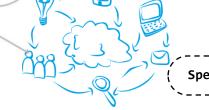

Specification

Revised

The Internet = A collection of worldwide networks. It is the largest WAN connecting networks all around the world.

World Wide Web = is not the same as the Internet. The WWW is a
collection of websites

**Hosting** = A host is another computer that stores a particular resource. For example websites are hosted on other computers/servers which we access by typing in the address.

#### The Cloud

Uses the Internet to store files and applications that we can access remotely. An example is Google Drive where we can access out files from anywhere with an Internet connection.

| Advantages                                                   | Disadvantages                              |
|--------------------------------------------------------------|--------------------------------------------|
| ① Can offer increased storage when needed                    | ① Need a connection to the internet        |
| ① Easy to share files                                        | ① Need to trust someone else to backup and |
| ① Can access work and files from anywhere as                 | secure your data                           |
| long as you are connected                                    | ① Can be vulnerable to hackers             |
| Provides security and backup automatically                   | Subscription fees may be expensive         |
| for you                                                      | ① There are issues with who owns the data  |
| ① Don't need to pay IT staff to manage the                   | stored on the cloud                        |
| hardware and there is no need to purchase expensive hardware |                                            |
|                                                              |                                            |

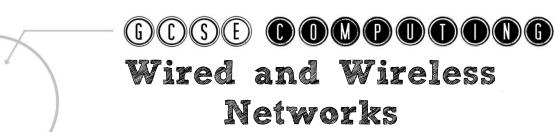

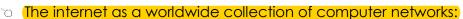

The Internet

- DNS (Domain Name Server)
- Hosting
- The Cloud
- The concept of virtual networks

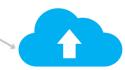

Specification

Revised

## **Domain Name System - DNS**

Websites all have a unique IP address which is used to access them. These are hard to remember so they have a domain name which is used in the uniform resource locator (URL) such as <a href="https://www.google.co.uk">www.google.co.uk</a>.

The DNS translates these URLs or domain names into the IP address so you don't need to remember them.

### Benefits of using a DNS

- ① Constantly updated by other DNS servers
- (i) When you request an address(URL), the DNS server looks up the URL and returns the IP address, or
- (i) Searches for the address from other DNS servers.
- (i) People do not need to remember IP addresses
- ① As long as you are connected to a DNS server you can have access to all the addresses

## Virtual Network

Virtual Network = A network that is software based. It uses the same
existing physical network but creates other individual networks
without having to rewire them.

- (i) Each virtual network has its own security and firewall
- ① Several virtual networks can exist on the same physical network
- ① Virtual networks can also be created by using the services of the cloud
- ① An example could be in a school where a virtual network is set up which allows all the students to be connected and this is separate to the virtual network for all the admin staff

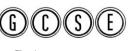

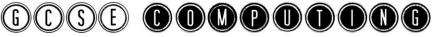

## Network Topologies Protocols and Layers

Wi-Fi

To Frequency and Channels

© Encryption

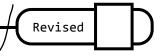

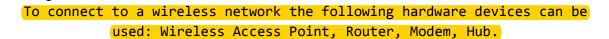

|          | Frequency |          | Channels                                                                          |
|----------|-----------|----------|-----------------------------------------------------------------------------------|
|          | 1 /       |          | A channel is the range of frequencies that will transmit data<br>Channels overlap |
| <b>①</b> |           | ①        | 2 devices using the same channel may suffer from interference                     |
|          |           | <b>①</b> | Changing the channel can reduce interference.                                     |

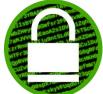

## Encryption

Data that is transmitted over a network can be intercepted. Encryption is used to prevent the data being understood if it is intercepted.

**Encryption** = putting the data into a code that cannot be understood unless you have the key to decrypt it.

#### The most common encryption security for Wi-Fi is WEP and WPA

| Caeser Cipher                  | Symmetric Encryption         | Public Key (Asymmetric Encryption)        |
|--------------------------------|------------------------------|-------------------------------------------|
| Letters are shifted by a given | Same key used to encrypt and | Two keys! A public key known              |
| number                         | decrypt a message            | to everyone for encrypting                |
| Y Z A B C D E F G H            |                              | and a private, secret key for decrypting. |

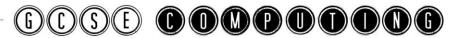

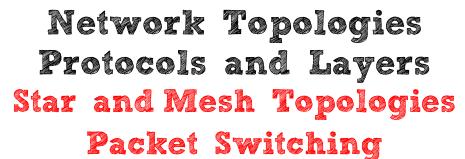

- Star and Mesh Network Topologies
- Packet Switching
- <u>Ethernet</u>

**Specification** 

Revised

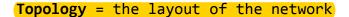

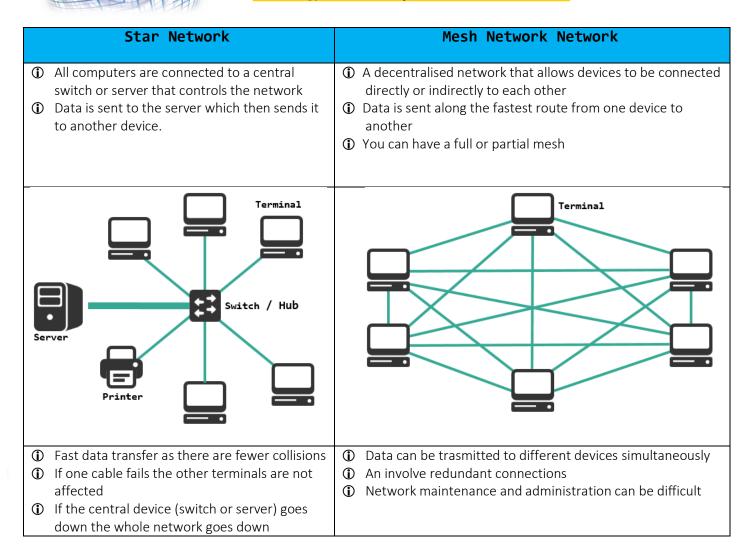

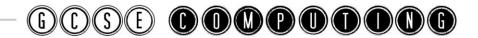

Packet Switching = Splitting data to be sent over a network into

equal sized packets and then they are sent tacking different routes

- (i) The computer splits the file into packets
- Each packet is of a fixed size
- The packets are given a header including the destination address and the packet number
- (i) Packets find their own way across the network to the destination
- (i) Server waits until all packets have arrived
- (i) Server reorders packets to create the file
- ① Any missing / non-arriving packets are re-requested
- (i) error checking is performed on receipt of packets

|                                                                 | Contents of a Packet          |                                      |
|-----------------------------------------------------------------|-------------------------------|--------------------------------------|
| Header                                                          | Payload                       | Footer                               |
| <ul><li>① Destination Address</li><li>① Packet number</li></ul> | ① The data that is being sent | ① Error checking such as a check sum |

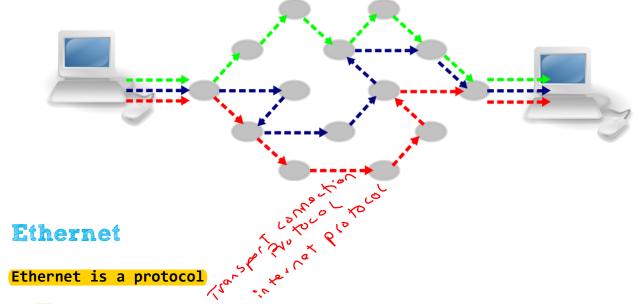

- ① It is within the TCP/IP stack
- ① It governs the connection of devices over the internet
- (1) Governs the transmission of data between devices over the internal
- (1) Uses cables to transmit data between devices in a LAN Local area Network

Protocol = Rules/Agreed ways of doing something such as connecting or communicating

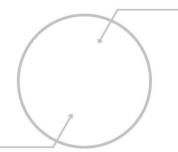

## Network Topologies Protocols and Layers

## Protocols and Layers

- Protocols that include TCP/IP, HTTP, HTTPS, FTP, POP, IMA, SMTP
- The concept of Layers

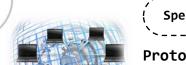

Revised

Protocol = Rules/Agreed ways of doing something such as connecting or communicating

TCP/IP = Protocol for how data is sent between networks

| TCP= Transmission Control Protocol                                                                 | IP = Internet Protocol                    |
|----------------------------------------------------------------------------------------------------|-------------------------------------------|
| ① Sets the rules for how devices connect to a network                                              | ① Is responsible for the packet switching |
| <ul> <li>Splits the data into packets</li> <li>Reassembles the packets at the other end</li> </ul> | WAN                                       |
| ① Checks data is correctly sent and delivered                                                      |                                           |

### Other Protocols

| HTTP = Hyper Text Transfer Protocol                | Used by websites and to communicate with web servers                         |  |
|----------------------------------------------------|------------------------------------------------------------------------------|--|
| HTTPS = HTTP Secure                                | A secure version of HTTP                                                     |  |
| FTP = File Transfer Protocol                       | Uses to send or retrieve files to or from a server CAN                       |  |
| POP3 = Post office Protocol 3                      | Retrieve emails from a server. Held until <u>downloaded</u> and then deleted |  |
| <pre>IMAP = Internet Message Access Protocol</pre> | col Retrieve emails from a server. Stored on server until deleted.           |  |
|                                                    | Can view from several devices.                                               |  |
| SMTP =Simple Mail Transfer Protocol                | Used to send emails between servers                                          |  |

## Layers = Group of protocols that share similar functions

|   | Layer Name  | Protocols in Layer                                                                                  | Examples        |
|---|-------------|----------------------------------------------------------------------------------------------------|-----------------|
| 4 | Application | Selects the correct protocol depending the application.  E.g. sending an email or viewing a website | HTTP, FTP, SMTP |
| 3 | . Transport | Controls the data flow and splitting data into packets                                              | TCP             |
| 2 | . Network   | Making connections and controlling the packet switching directing the data packets                  | IP              |
| 1 | . Data Link | Physical hardware that connects 2 hosts such as the NIC and cabling                                 | Ethernet        |

Data can be passes between adjacent layers. E.g. layer 2 can pass data to layer 1 and 3, but layer 1 can only pass data to layer 2

- ① Self-contained which allows them to function without affecting the other layers
- ① They can be changed without affecting the other layers
- ① It allows network communication to be broken down into manageable pieces
- ① Having set rules(protocols) ensures that companies make compatible hardware and softwar

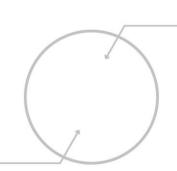

## Systems Security Forms of Attack and Threats

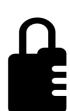

~ Malware

o (Phishing)

People as the 'weak point' in secure systems (social engineering).

Brute force attacks

Denial of service attacks

Data interception and theft

The concept of SQL injection

o Poor Network Policy

#### **Specification**

Revised

| Virus Software that replicates itself |                                                                                            |
|---------------------------------------|--------------------------------------------------------------------------------------------|
| VII US                                | <ul><li>Deletes data // fills hard drive space // slows computer</li></ul>                 |
|                                       | <ul><li>Malicious software that can take different forms such as Viruses(program</li></ul> |
| Malware                               | that replicates itself and causes damage), Trojan horses(software that                     |
| патмат е                              | tricks the user into installing it), spyware (gathers information about the                |
|                                       | user)                                                                                      |
|                                       | ① Using fraudulent emails to try and obtain your personal information such                 |
| Phishing                              | as passwords and credit card numbers. Often present to be from                             |
|                                       | reputable companies                                                                        |
| Brute Force                           | ① A method of trying to gain access to data by tying all possible                          |
| blute rolte                           | combinations to discover a user's password.                                                |
| Doniel of Convice                     | ① Designed to shut down a network or webserver by flooding it with traffic                 |
| Denial of Service                     | that it cannot handle.                                                                     |
| Cocial Engineening                    | Social engineering is the art of manipulating people so they give up                       |
| Social Engineering                    | confidential information                                                                   |
|                                       | SQL is the language used to control databases.                                             |
|                                       | ① Malicious code entered into a website form to modify he SQL statement                    |
| SQL Injection                         | that is executed resulting in either: unauthorised access to data;                         |
|                                       | modification of data; deletion of data; insertion of data                                  |
|                                       | ① Can be prevented by validating user input                                                |
|                                       |                                                                                            |

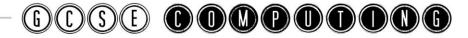

## Systems Security Identifying and Preventing Vulnerabilities

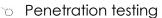

- Network forensics
- Network Policies
- Anti-Malware software
- Tirewalls
- User access levels
- Passwords
- Encryption

Specification

Revised

|                       | ① Agreed procedures for people in an organization to follow. This sets out    |  |
|-----------------------|-------------------------------------------------------------------------------|--|
| Network Policy        | what you can and can't do. For example not being allowed to use external      |  |
|                       | storage devices or using email for personal use.                              |  |
| Penetration           | ① Testing by simulating a possible attack in order to identify any            |  |
| Testing               | vulnerabilities                                                               |  |
| Network Forensics     | ① Monitoring and analysis of computer network traffic to check for intrusion  |  |
| Anti-Malware          | ① Software that is designed to detect and remove malware from infecting       |  |
| Software              | the computer.                                                                 |  |
| Firewalls             | ① Prevents unauthorised access to a network by checking incoming traffic.     |  |
| Uson Accoss           | ① Limiting the access to information depending on the type of user. For       |  |
| User Access<br>Levels | example an administrator would have access to all files whereas an            |  |
|                       | employee at a lower level would only see he files they need.                  |  |
| Strong Password       | ① A strong password is one that is difficult to guess. A strong password will |  |
| Features              | be at least 6 characters and use upper and lower cases, numbers and           |  |
| i cacui es            | symbols.                                                                      |  |
| Encryption            | ① Encoding data so that it cannot be understood if intercepted without the    |  |
| Elicryption           | key.                                                                          |  |

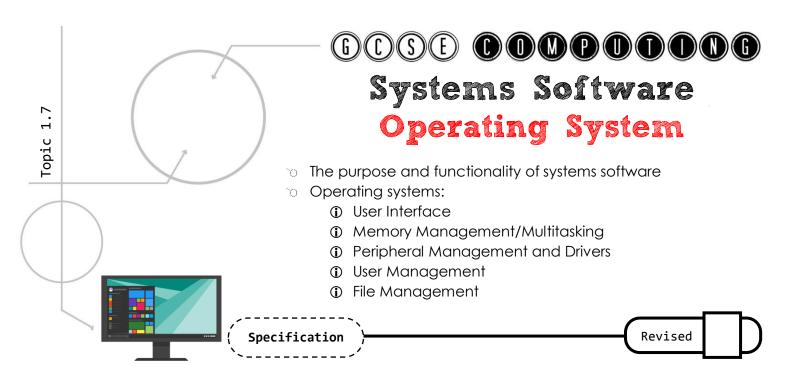

**Systems Software** = Software designed to maintain and control the hardware, it also provides and interface between software and hardware. The two main types of systems software are operating systems and utility programs

Operating system = controls the hardware and software/provides and interface for the user

**Utility programs** = help to maintain the computer

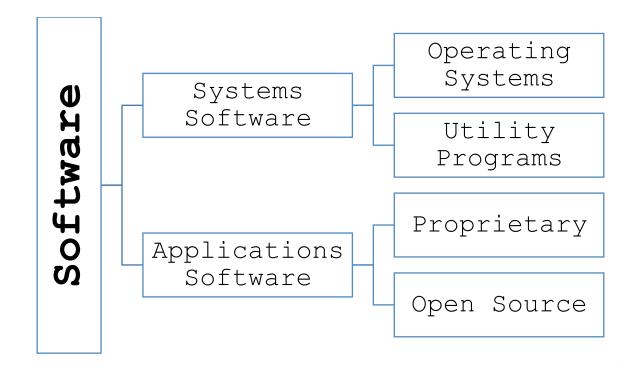

| Function                                                   | Description                                                                                                    |
|------------------------------------------------------------|----------------------------------------------------------------------------------------------------|
| User Interface  Memory                                     | <ul> <li>Description</li> <li>Allows the user to communicate with the hardware.</li> <li>Different Types: Command line, Graphical User Interface (GUI), Menu Drive, Voice</li> <li>For a GUI remember WIMP for the key features:</li> <li>W = Windows</li> <li>I = Icons</li> <li>M = Menus</li> <li>P = Pointers</li> <li>Allocates memory to applications – can run more than one piece of software at a time</li> <li>Removes data no longer needed – frees up space for other programs</li> <li>Moves data between RAM and Virtual Memory – allows more</li> </ul>                                                                                                    |
| Management/Multitasking  Peripheral Management and Drivers | <ul> <li>Moves data between RAM and Virtual Memory – allows more programs to run</li> <li>Multitasking: The OS can run multiple applications at the same time</li> <li>They are taking it in turns to get processor time to execute instructions</li> <li>The OS must manage how the processes share the processor</li> <li>A device driver is a program that controls a peripheral device such as a printer. It allows the operating system to communicate with the device</li> <li>A peripheral is an external device not directly connected to the CPU such as a monitor or keyboard</li> <li>The operating system deals with taking input from the devices and sending output to them.</li> </ul> |
| User Management                                            | <ul> <li>Provides user names and passwords for security</li> <li>Levels of access. Gives different users access to specific data or resources</li> <li>Operating systems can be single user or multi user. A multiuser OS allows several users to use the computer at the same time (e.g. for a mainframe or supercomputer).</li> </ul>                                                                                                    |
| File Management                                            | <ul> <li>Stores data in a hierarchical structure which allows data to be stored in a organised way</li> <li>Manages where data is stored and the user does not need to know how</li> <li>Allows files and data to be retrieved and edited.</li> </ul>                                                                                                    |

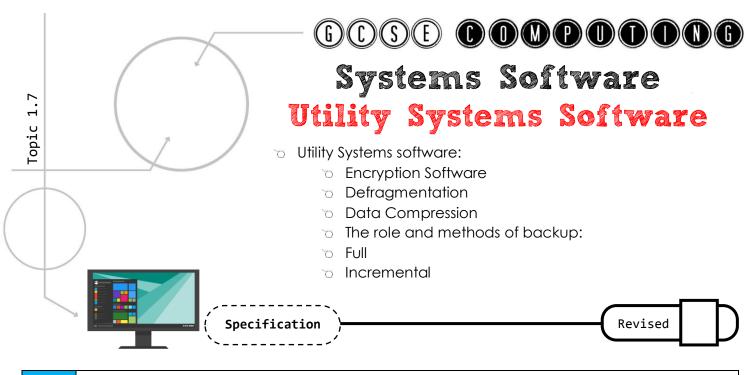

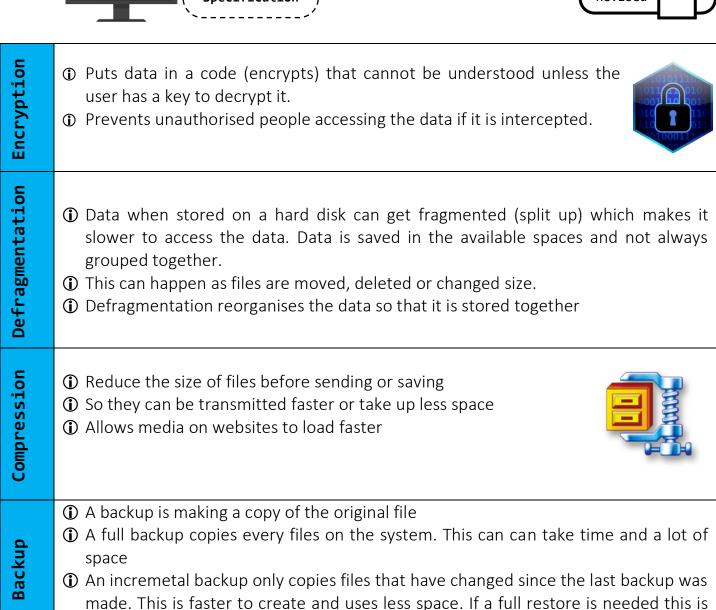

slower than resroring from a full backup

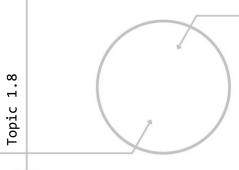

## Ethical, Legal, Cultural and Environmental Concerns

## Open Source vs Proprietary Software

Open Source vs Proprietary Software

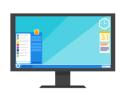

Specification

Revised

## **Proprietary**

Proprietary software cannot be copied/altered (without permission of the copyright owner). It is distributed only as a compiled program/source code not available

| Advantages                                                                                              | Disadvantages                                                                                                    |
|----------------------------------------------------------------------------------------------------|----------------------------------------------------------------------------------------------------|
| Support is available if there is a problem Updates are regularly available Will have tested extensively | <ul> <li>Can be expensive as you have to purchase licenses</li> <li>It may be inflexible to the user's needs</li> <li>Can tie you in to uses one particular platform</li> </ul> |

## Open Source

Open source software is distributed with its source code and can be modified

| Advantages                                                                                                    | Disadvantages                                                                                                    |
|----------------------------------------------------------------------------------------------------|----------------------------------------------------------------------------------------------------|
| <ul> <li>License free and its source code is available to others to use and improve</li> <li>It can be altered as the source code is available</li> <li>Can be reliable as many people modify and improve it</li> </ul> | <ul> <li>→ May not be anyone to contact if something goes wrong</li> <li>→ Updates may not be available or be irregular</li> </ul> |

#### Why you would choose to make your software Open Source:

- ① Other people can improve and maintain your code
- You can receive an income from advertising
- ① Could reach a wider audience

### Why you would choose to make your software Open Proprietary:

- Receive an income from selling
- ① Copyright your code so you can prevent people from modifying and using

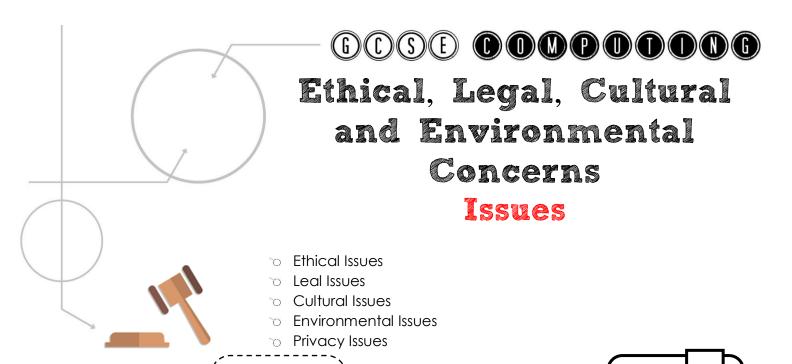

Legal = What is considered right and wrong in the eyes of the law

| The Data Protection Act 1998             | <ul> <li>③ 8 principles relating to the gathering and storage of personal data.</li> <li>⑤ Data must be kept secure, up to date, cannot sell without permission</li> <li>⑥ Data subject have the right to see data held about them</li> </ul>                       |
|------------------------------------------|----------------------------------------------------------------------------------------------------|
| Computer Misuse Act 1990                 | <ol> <li>To prevent hacking and unauthorised access.</li> <li>Covers 3 offences:</li> <li>Gaining unauthorised access</li> <li>Gaining unauthorised access with the intent to commit a rime</li> <li>Gaining unauthorised access and modifying material.</li> </ol> |
| Copyright Design and Patents Act<br>1988 | <ul> <li>Protects anything that has been created such as images, software, books</li> <li>You cannot make copies without permission</li> </ul>                                                                                                    |
| Creative Commons Licensing               | Allows you to legally share media and software with others by giving them permission to use                                                                                                    |
| Freedom of Information Act 2000          | <ul> <li>Allows the public to access information held<br/>by organisations</li> </ul>                                                                                                    |

Stakeholder = Individuals or Groups of people who have an interest
in an organisation

Revised

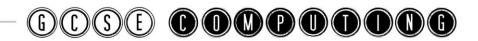

There will be some overlap between these categories when discussing certain issues. For example Computer Surveillance may be an ethical, cultural and privacy issue.

**Ethical** = An **ethical** act is something that is fair and morally right.

Sometimes issues arise that are not covered by any laws.

Examples of ethical issues around computer systems are:

- The Digital Divide = Will everyone be able to afford it?
- Will there be fair charging?
- ① Are some countries being exploited as a source of cheap labour for call centres and for programming?
- ① Does the system design promote accessibility for all?
- (i) Is the computer system being misused?
- ① Cyberbullying and Trolling are problems
- ① Censorship of the Internet

**Cultural** = Issues related to how groups of people with certain beliefs or practices may be affected. Also concerned with changes in society.

- ① Cyberbullying and Trolling are problems
- ① Health issues linked to the use of computers. E.g. eye strain, repetitive strain injury, back pain.
- ① Can improve access to information which can lead to better lifestyles.
- ① Can lead to stress as we are always 'switched on' such as always checking emails for work
- ① Some cultures or groups of people may not have access to certain technology.
- ① Changing the way we work, shop and access information and services.

## **Environmental**

Computer systems can be good for the environment but can also harm it with waste and energy use.

- ① Computer systems can reduce the number of resources used such as paper
- Creating e-waste. Waste is an issue as computers can contain toxic materials
- ① Computers use energy. This can be reduced by using modern screens for example.
- ① Computer systems can lead to more efficient manufacture.
- ① Computer systems can lead to less fuel being used for transport

## **Privacy Issues**

- ① Many website required personal information. Is this information private and secure?
- Social media is an issue as lot of personal information and images are published
- ① Some feel their privacy is being invaded. Images and information being shared online.
- ① The more data that is store online and on mobile devices increases the risk of it being stolen.

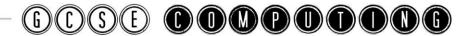

## Algorithms Searching

Standard searching algorithms: Linear and Binary

**Specification** 

Revised

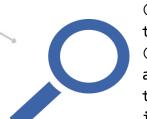

(i) Linear Search - Items are examined in order from the start of the list until the item is found.

(i) Binary Search - A type of divide and conquer algorithm where the list is repeatedly split/divided to make searching easier and faster as there are less items to look at

| items to look at                                                                                                    |  |
|----------------------------------------------------------------------------------------------------|--|
| Binary Search                                                                                                    |  |
| <ol> <li>Steps:</li> <li>Sort the list in order</li> <li>Find the middle item in the ordered list</li> <li>If this is the item then stop.</li> <li>If not compare the item to the middle one. If it comes before (is less) than the middle item then get rid of the right side of the list. If it comes after (more than) the middle item get rid of the left side of the list         You will have half the list left. Repeat steps 3         and 4 until you get your item</li> </ol> |  |
| <b>Example:</b> Given the following list of numbers and you want to find the number 96:                                                                                                    |  |
| 6 23 45 55 67 90 92 96 99                                                                                                    |  |
| You start in the middle with the number 67. The number 96 is greater than 67 so you get rid of the left side of the list and you are left with:  67 90 92 96 99  You go to the middle item again which is 92. (6 is greater than 92 so you get rid of the left side of                                                                                                    |  |
|                                                                                                    |  |

## Linear vs Binary Search

- ① Linear search can be performed when the list is unsorted. With a binary search the list has to be sorted first
- (i) A binary search is faster with large lists.

## Algorithms Sorting

Standard sorting algorithms: Bubble, Merge and Insertion

**Specification** 

Revised

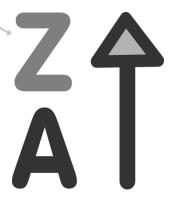

- ① Bubble Sort Compares pairs of items and parses through the list until they are in the correct order
- (i) Merge Sort Is an example of a divide and conquer algorithm. It splits the list into smaller lists and merges pairs of sub-lists together
- ① Insertion Sort Takes each item in turn and places it in the correct place starting with the first item in the list.

#### **Bubble Sort**

#### Steps:

- 1. Look at the first 2 items in the list
- 2. If they are in the wrong order swap them
- 3. Move to the next pair (the 2<sup>nd</sup> and 3<sup>rd</sup> items) and repeat step 2
- 4. Repeat step 3 until you get to the end of the list Repeat steps 1-4 until there are no swaps left
- Not very efficient on large lists
- 1 For a list of n items you need to do n-1 passes to sort.

#### Example:

| 10 | 6  | 5  | 17 | 4  | 9  | 13 | 3  |
|----|----|----|----|----|----|----|----|
| 6  | 10 | 5  | 17 | 4  | 9  | 13 | 3  |
| 6  | 5  | 10 | 17 | 4  | 9  | 13 | 3  |
| 6  | 5  | 10 | 17 | 4  | 9  | 13 | 3  |
| 6  | 5  | 10 | 4  | 17 | 9  | 13 | 3  |
| 6  | 5  | 10 | 4  | 9  | 17 | 13 | 3  |
| 6  | 5  | 10 | 4  | 9  | 13 | 17 | 3  |
| 6  | 5  | 10 | 4  | 9  | 13 | 3  | 17 |

- 1. Starting on the left the pairs of items are compared and swapped if needed (in blue).
- 2. We then move to the next pair and repeat until we get to the end of the list. **This is first pass**. The largest item will be at the end of the list after the first pass
- 3. Red indicated the item is sorted.
- 4. Steps 1 and 2 are repeated until all items are in order

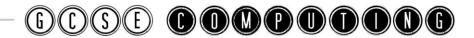

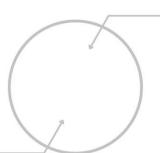

### Merge Sort

#### Steps:

- 1. Split the list in half (the split list are called sub-lists).
- 2. Keep repeating step 1 on each sub-list until you get lists with 1 item only
- 3. Merge the pairs of sub-lists together sorting the items in the correct order.
- 4. Repeat step 3 until you merge all of the sub lists together

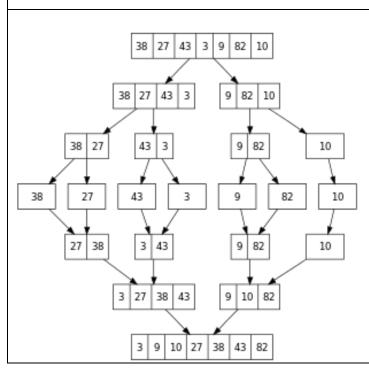

#### **Example:**

- 1. The list is split in half and this is repeated until you have sub-lists with only 1 item.
- 2. The pairs of sub-lists are then merged together in order.
- 3. This is repeated until they are all merged in order

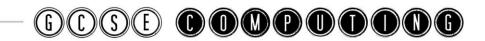

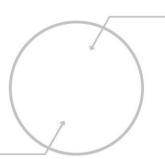

### **Insertion Sort**

#### Steps:

- 1. Look at the second item in the list
- 2. Compare it to all items before and insert the item in the correct place Repeat step 2 until you get the end by moving to the next number and placing it into the correct place.

#### Example:

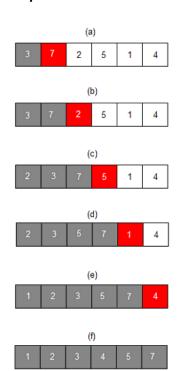

- 1. Each item is taken in turn starting from the left.
- 2. The red item is taken and inserted into the correct position in the left side of the list.
- 3. You have 2 lists: The unsorted list to the right and the sorted list to the left of the item.
- 4. You repeat the steps until it is sorted

## **Bubble vs Insertion vs Merge Sort**

- ① Insertion sort uses less memory than a merge sort.
- i Bubble sort is the slowest out of the 3
- ① Merge sort is the fastest on large lists out of the 3
- ① Bubble sort is a simple algorithm that can be implemented and is efficient to check if a list is already in order.

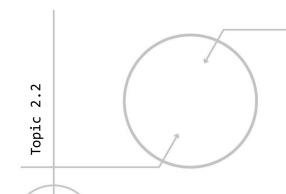

## Algorithms and Programming Techniques

## Pseudocode

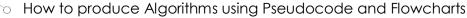

in Interpret, correct or complete algorithms

the use of variables, constants, operators, inputs, outputs and assignments

the use of the three basic programming constructs used to control the flow of a program: sequence selection iteration (count and condition controlled loops)

the use of data types: integer real o Boolean character and string

Casting

The common arithmetic and Boolean operators

Specification

Revised

- (i) Variable = a named memory location which stores a value. The value stored in this space can be used and changed while the program is running. There is usually no value set when declared.
- (i) Constant = a named memory location which stores a value that will not change in the program. Its value is set when declared.

| Sequence                                 | Selection                                                                                             | Iteration                                                             |
|------------------------------------------|----------------------------------------------------------------------------------------------------|-----------------------------------------------------------------------|
| Following a set of instructions in order | The path the program takes based on a condition being met. For example, using the IF-ELSE statements. | Repeating a set of instructions. Iteration is another name for a loop |

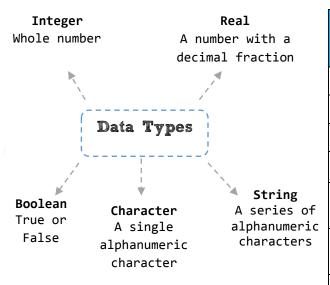

| Mathematical<br>Operators |                                         |             | mparison<br>erators   |
|---------------------------|-----------------------------------------|-------------|-----------------------|
| +                         | Add                                     | ==          | Equal to              |
| -                         | Subtract                                | >           | Greater than          |
| *                         | Multiple                                | <           | Less than             |
| /                         | Divide                                  | <> or<br>!= | Is not equal to       |
| MOD                       | Modulus. Returns the remainder          | >=          | Greater or equal to   |
| DIV                       | Returns the integer value from division | <=          | Less than or equal to |
| ^                         | Exponentiation. To the power of         |             | <b>7</b> Page ↓       |

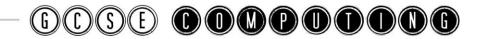

| PROGRAMMING TECHNIQUE                        | PSEUDOCODE EXAMPLE                                                                                                    |
|----------------------------------------------|----------------------------------------------------------------------------------------------------|
| INPUT                                        | <pre>name = input ("What is your name")</pre>                                                                                                    |
| OUTPUT/PRINT                                 | output (name)  or joining a string and variable together                                                                                                    |
| SELECTION  IFELSE                            | <pre>output ("your name is:" + name) if entry == "a" then     print("You selected A") elseif entry=="b" then     print("You selected B")  else     print("Unrecognised selection") endif</pre> |
| ITERATION<br>FOR LOOP                        | for i = 1 to 100:<br>output (i)                                                                                                    |
| ITERATION WHILE LOOP                         | <pre>count = 0 while count &lt; 100:    output(count)    count = count + 1</pre>                                                                                                    |
| CASTING  (CHANGING ONE DATA TYPE TO ANOTHER) | <pre>str(cost) int(score)  e.g. str(3) returns "3"  int("3") returns 3</pre>                                                                                                    |

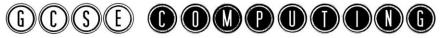

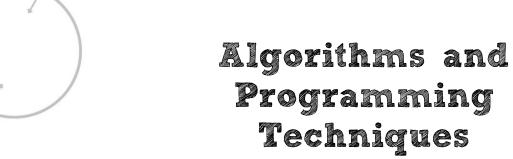

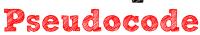

- the use of basic string manipulation
- the use of basic file handling operations:
  - o open
  - read
  - o write
  - o close
- the use of records to store data
- the use of SQL to search for data
- the use of arrays (or equivalent) when solving problems, including both one and two dimensional arrays
- how to use sub programs (functions and procedures) to produce structured code

Specification

Revised

| STRING HANDLING                              |                                                           |  |
|----------------------------------------------|-----------------------------------------------------------|--|
| LENGTH OF A STRING                           | stringname.length                                         |  |
| GETTING A SUB STRING<br>(PART OF THE STRING) | stringname.substring(start_position, number_of_characters |  |
| CHANGE STRING TO UPPER CASE                  | stringname.upper                                          |  |
| CHANGE STRING TO LOWER CASE stringname.lower |                                                           |  |

| FILE HANDLING       |                                                                                                    |  |
|---------------------|----------------------------------------------------------------------------------------------------|--|
| OPENING A FILE      | <pre>myFile = open("computing.txt")</pre>                                                                                       |  |
| READING FROM A FILE | <pre>myFile = openRead("computing.txt") while NOT myFile.endOfFile()     print(myFile.readLine()) endwhile myFile.close()</pre> |  |
| WRITING TO A FILE   | <pre>myFile = openWrite("sample.txt") myFile.writeLine("Hello World") myFile.close()</pre>                                      |  |

|  | ARRAYS/LISTS                       |                                             |  |
|--|------------------------------------|---------------------------------------------|--|
|  |                                    |                                             |  |
|  | CREATING A LIST                    | <pre>names = ["Bob", "Alex", "Chris"]</pre> |  |
|  | GETTING AN ITEM FROM A LIST        | names[1] this would output Alex             |  |
|  | LOOPING THROUGH A LIST             | for i in name:                              |  |
|  |                                    | output names[i]                             |  |
|  | LENGTH OF A LIST                   | Output (len(names)                          |  |
|  | USING A LOOP TO COUNT THE VALUE OF | scores = [5, 12, 5, 7, 8]                   |  |
|  | ITEMS IN A LIST                    | total = 0                                   |  |
|  |                                    | for i in scores:                            |  |
|  | 3                                  | total = total + i                           |  |

| FUNCTIONS               |                                           |  |
|-------------------------|-------------------------------------------|--|
| FUNCTION                | function triple(number)                   |  |
|                         | return number*3                           |  |
| RETURNS A VALUE         | endfunction                               |  |
|                         | e.g. to call funtion                      |  |
|                         | y=triple(7)                               |  |
| PROCEDURE               | procedure greeting(name)                  |  |
|                         | <pre>print("hello"+name)</pre>            |  |
| DOES NOT RETURN A VALUE | endprocedure                              |  |
| DOES NOT RETURN A VALUE | e.g. to call procedure greeting("Hamish") |  |

| SQL                                                                                 |                                                                                                    |  |
|-------------------------------------------------------------------------------------|----------------------------------------------------------------------------------------------------|--|
| SELECT                                                                              |                                                                                                    |  |
| SELECT * FROM Customers                                                             | This selects everything (*) from the Customers database.                                                                                                |  |
| SELECT ContactName, Address FROM Customers WHERE ContactName = Mr Smith;            | This selects the ContactName and Address columns from<br>the Customers table and then specifically looks for a<br>Mr Creosote in the ContactName field. |  |
| SELECT ContactName, Address FROM Customer WHERE ContactName LIKE Smi*;              | · ·                                                                                                    |  |
| SELECT * FROM Customers                                                             | You can also use Boolean operators (AND, OR) to                                                                                                    |  |
| <pre>WHERE Country = 'England' AND (City = 'Camelot' OR City =    'Palermo');</pre> | refine a search and these can be combined using brackets.                                                                                               |  |

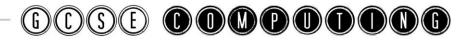

## Producing Robust Programs Defensive Design

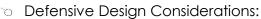

- Input sanitisation/validation
- Planning for contingencies
- Anticipating misuses
  - Authentication

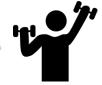

Specification

Revised

- ① Producing a Robust program means that it is able to deal with errors and unexpected circumstances so that it can function correctly.
- ① We can try and achieve this through defensive design.

| Input Validation                                                                                      | Input Sanitisation                                                                                                    |
|----------------------------------------------------------------------------------------------------|----------------------------------------------------------------------------------------------------|
| <ul> <li>Checking if data is sensible and reasonable<br/>(does not check if it is correct)</li> </ul> | ① Cleans the data of any unwanted characters before the data is entered.                                                             |
| ① Checks it meets given criteria e.g. text must be 8 characters long                                  | <ul> <li>It may remove spaces or symbols from the text before it is input</li> <li>Ensures data entered contains only the</li> </ul> |
|                                                                                                    | permitted characters                                                                                                    |

#### Types of Validation Checks

| Check digit the last one or two digits in a code are used to check the other digits are correct |                                             | Bar code readers in supermarkets use check digits     |
|-------------------------------------------------------------------------------------------------|---------------------------------------------|-------------------------------------------------------|
| Format check checks the data is in the right format                                             |                                             | For example a date of birth                           |
| Length check                                                                                    | checks the data isn't too short or too long | A password which needs to be 8 letters long           |
| Lookup table looks up acceptable values in a table                                              |                                             | For example gender                                    |
| Presence check checks that data has been entered into a field                                   |                                             | E.g. you must enter your name when filling out a form |
| Range check checks that a value falls within the specified range                                |                                             | E.g. Number of days in month is 1-31                  |

- (i) **Contingency Plan** = We can anticipate how data could be misused or errors that may occur and we can plan for these.
- Authentication = check that the user is who they say they are. E.g. authenticate with a user name and password or using a 2 step authentication when a code is generated (using a key device or a message sent) which must be entered to confirm identity. You could also limit the number of login attempts.

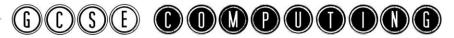

## Producing Robust Programs

Maintainability and Errors

- no Maintainability: Comments and Indentation
- Purpose of Testing
- Types of testing: iterative and final
- To How to identify syntax and logic errors
- Selecting and using suitable test data

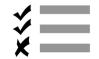

**Specification** 

Revised

 Once a program has taken into consideration defensive design it will need to maintain. Easy ways to maintain a program are:
 Maintainability = making a program easier to understand and make changes to

| Indentation                                                                           | Groups blocks of code together making is easy<br>to read and pick out features |  |
|---------------------------------------------------------------------------------------|--------------------------------------------------------------------------------|--|
| Indentación                                                                           | Blocks of code can be found easily in the future                               |  |
|                                                                                       | to make changes                                                                |  |
|                                                                                       | ① Explain the purpose of parts of the code and                                 |  |
| Comments                                                                              | how they work                                                                  |  |
|                                                                                       | <ul><li>Makes it easier for someone else to understand</li></ul>               |  |
|                                                                                       | your code and make changes                                                     |  |
| <b>Sensible Variable and Sub routine</b> (1) Makes the program easier to understand v |                                                                                |  |
| name                                                                                  | name the names used are meaningful and can be                                  |  |
|                                                                                       | followed in the program                                                        |  |

| Syntax Error                                                                    | Logic Error                                                              |
|---------------------------------------------------------------------------------|--------------------------------------------------------------------------|
| Errors in the rule of the language. Examples:                                   | The program may still run but not work as                                |
| Not declaring variables before use                                              | intended. Examples:                                                      |
| Not indenting a line of code, missing a colon<br>or bracket.                    | <ul><li>Incorrect output</li><li>Infinite loops</li></ul>                |
| <ul> <li>Variables not spelt the same as where they<br/>are declared</li> </ul> | <ul><li>incorrect expressions</li><li>Conditions not being met</li></ul> |

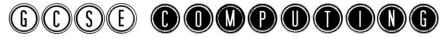

## Producing Robust Programs

Testing

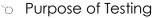

- Types of testing: iterative and final
- Selecting and using suitable test data

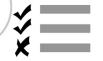

**Specification** 

Revised

(i) **Testing** = checking that the program works and in the way it was intended to

| Iterative Testing                                                                                                    | Final Testing                                                                                                    |
|----------------------------------------------------------------------------------------------------|----------------------------------------------------------------------------------------------------|
| <ul> <li>Testing the code as you create it</li> <li>Fixing and making changes as a result</li> <li>Going through this cycle until it meets the requirements</li> </ul> | <ul> <li>Carried out at the end once it has been written</li> <li>Checks that they requirements have been met</li> <li>Fix any errors</li> </ul> |

Test Data = Data that is entered when performing the test
Valid/Normal = Test data that represents typical data that should be
accepted

Valid Extreme = Test data that is valid but at the end of the range
Invalid = Test data that is outside of the suitable range and should be
rejected

Invalid Extreme = Test data that is just outside the valid range
Erroneous: Test data that should be rejected because it is the wrong type

**Test Plan** = an outline of what is going to be tested. It should cover at least the following:

- ① Purpose of the test
- Test data
- Expected Result

For example to test the input values in a range where only whole numbers between 1-10 are accepted the following types of test could be carried out.

| Test No | What is Being Tested                           | Test Data             | Expected          |
|---------|------------------------------------------------|-----------------------|-------------------|
| 1       | Normal values inside the range are accepted    | 5<br>Valid            | Value is accepted |
| 2       | Values outside the range are rejected          | 12<br>Invalid         | Value is rejected |
| 3       | The last value in the range is accepted        | 10<br>Valid Extreme   | Value is accepted |
| 4       | The values just outside the range are rejected | 11<br>Invalid Extreme | Value is rejected |
| 5       | Data of the wrong type is rejected             | A<br>Erroneous        | Value is rejected |

Page | 36

## Computational Logic Logic Gates

- Why data is represented in a computer system in binary form
- Simple logic diagrams using the operations AND, OR and NOT
- Truth Table
- Combining Boolean operators using AND, OR and NOT to two levels
- Applying logical operators in appropriate truth tables to solve problems

Specification

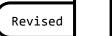

- ① A binary number system means that only two digits can be used. These two digits are 0 and 1.
- ① Using only 0 and 1 makes it easier to design the electronic circuits that the computers will use.
- ① Memory and circuits in a computer are made by wiring millions of transistors together. They can make simple logic calculations such as are both inputs a 1. These simple circuits are called logic gates.

#### There are 3 main types of gates:

| NOT                                 | OR                            | AND                        |
|-------------------------------------|-------------------------------|----------------------------|
| Input A Output P                    | Input A Output P              | Input A Output P           |
| ① The NOT gate is a very simple     | ① The OR gate tells us if one | ① The AND gate tells us if |
| gate – if 0 is input the it outputs | or both of the two inputs     | both inputs are 1, by      |
| 1 and if 1 is input then it         | are 1 by outputting 1,        | outputting 1, otherwise it |
| outputs 0.                          | otherwise output 0            | outputs 0.                 |

#### Truth Tables

- ① We express this relationship between inputs and output as a truth table.
- (i) We use A,B, C...for the inputs and P, Q, R ... as outputs.
- (i) Below are the truth tables for the NOT, AND and OR gates

| l | TON |   | OR |   |   |   | AND |   |
|---|-----|---|----|---|---|---|-----|---|
| Α | P   | Α | В  | P | 7 | Α | В   | P |
| 0 | 1   | 0 | 0  | 0 |   | 0 | 0   | 0 |
| 1 | 0   | 0 | 1  | 1 | 7 | 0 | 1   | 0 |
|   |     | 1 | 0  | 1 |   | 1 | 0   | 0 |
|   |     | 1 | 1  | 1 | 1 | 1 | 1   | 1 |
|   |     |   |    |   |   |   | •   |   |

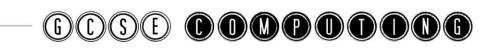

Gates can be combined together to form more complex gates. For example:

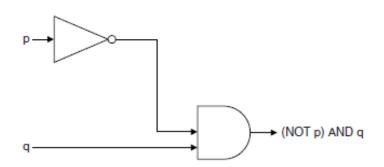

Here. We have joined together a NOT gate and an AND gate. The completed truth table would be:

| р | q | (NOT p) AND q |  |  |  |
|---|---|---------------|--|--|--|
| 0 | 0 | 0             |  |  |  |
| 1 | 0 | 0             |  |  |  |
| 0 | 1 | 1             |  |  |  |
| 1 | 1 | 0             |  |  |  |

You need to first work out the input p which is NOT p. This is in brackets. You do the brackets first

You then combine the result of this with q and show the result of going through the AND gate

#### **Applying Computing Related Mathematics:**

| Operator                     | Purpose                                                    |
|------------------------------|------------------------------------------------------------|
| +                            | Addition                                                   |
| -                            | Subtraction                                                |
| /                            | Division                                                   |
| *                            | Multiplication                                             |
| <pre>Exponentiation(^)</pre> | To the power of. E.g. $10^2$                               |
| MOD                          | Gives the remainder after division. E.g. 5 MOD 2 = 1       |
| DIV                          | Gives the integer result of the division. E.g. 5 DIV 2 = 2 |

# Translators and Facilities of Languages Types of Languages

Characteristics and purpose of different levels of programming language, including low-level languages \_\_\_\_\_\_

#### **Specification**

Revised

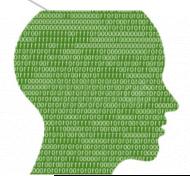

- ① Machine code is code that is in binary. It is the code the CPU uses when it decodes an instruction and it is specific to a processor.
- ① Assembly code uses mnemonics to represent the binary instructions.
- ① High level code is understandable to a human being and look more like general English

| Machine Code                                                                           | Assembly Code                                                                                                    | High Level Code                                                                                                    |
|----------------------------------------------------------------------------------------|----------------------------------------------------------------------------------------------------|----------------------------------------------------------------------------------------------------|
| <ul><li>① Low Level Code</li><li>① Is what the computer understands (Binary)</li></ul> | <ul> <li>Low Level</li> <li>Uses mnemonics         <ul> <li>(abbreviations) to</li> <li>represent instructions</li> <li>such as STA for store</li> <li>and LDA to load</li> </ul> </li> <li>Commonly used for embedded computers</li> </ul> | <ul> <li>Uses commands that are close to structured English</li> <li>Examples include: Python, Java, C++, JavaScript, C#</li> </ul> |
| ① Processor Specific                                                                   | <ul><li>Processor Specific</li></ul>                                                                                                    | <ul><li>① Portable to different devices</li></ul>                                                                                   |
| <ul><li>Can run straight away<br/>and does not need to<br/>be translated</li></ul>     | <ul><li>Needs to be translated<br/>to machine code</li></ul>                                                                                                    | Needs to be translated to machine code                                                                                              |

|               | Low Level                                                                                                    | High Level                                                                                                    |
|---------------|----------------------------------------------------------------------------------------------------|----------------------------------------------------------------------------------------------------|
| Advantages    | <ul> <li>Uses less memory</li> <li>Can run faster</li> <li>Can manipulate<br/>hardware components<br/>directly</li> </ul> | <ul> <li>Easy to learn and understand</li> <li>Easier to find errors/debug</li> <li>More portable to different machines</li> </ul> |
| Disadvantages | <ul> <li>① Harder to learn</li> <li>① Hard to find<br/>errors/debug</li> <li>① Specific to one<br/>machine</li> </ul>     | <ul><li>Will run slower</li><li>Takes more memory and slower to run</li></ul>                                                      |

## Translators and Facilities of Languages

### **Translators**

- The purpose of translators
- Characteristics of an assembler, compiler and an Interpreter

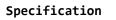

Revised

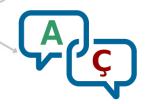

- ① Computers do not understand anything other than machine code. So programs that are written in Assembly or High Level Languages need to be translated into machine code
- ① A translator is used to translated high level or assembly code into machine code

**High level** code Machine Code → is translated by a **Compiler** or an **Interpreter Assembly Code** to Machine Code → is translated by an **Assembler** 

| Translator                                        | Advantages                             | Disadvantages                                         |
|---------------------------------------------------|----------------------------------------|-------------------------------------------------------|
| Assembler                                         |                                        |                                                       |
| Convert assembly language into                    |                                        |                                                       |
| machine code.                                     |                                        |                                                       |
| Compiler                                          | <ul><li>Customers cannot see</li></ul> | ① Slow to compile                                     |
| Converts the <b>whole code</b> into <b>object</b> | the source code when                   | ① Can be more difficult                               |
| code (an executable version of the                | you distribute the program             | to debug as errors are generated at once for          |
| program) before running it. The object            | <ul><li>Code runs quickly</li></ul>    | all the code                                          |
| code runs independently from the                  | when compiled.                         |                                                       |
| source code and compiler. <b>Used in</b>          |                                        |                                                       |
| distribution.                                     |                                        |                                                       |
| Interpreter                                       | • Easy to debug code                   | ① Interpreter is needed                               |
| Converts the <b>code one instruction at a</b>     | ① Code can be                          | on the target machine                                 |
| time, and executes the instruction                | developed and tested<br>in stages      | <ul><li>Slower run time because the program</li></ul> |
| before moving to the next. It does not            | 111 31 ages                            | is translated every time                              |
| create object code and the source                 |                                        | it is run.                                            |
| code is run each time. <b>Mainly used in</b>      |                                        |                                                       |
| development.                                      |                                        |                                                       |

**Object Code** = A translated version of the program (source code) that can be run without the source code

① Web pages are an example of where code is interpreted each time the page loads. The Browser will have an interpreter and run the script that is embedded into the page such as JavaScript.

## Translators and Facilities of Languages

#### The IDE

- common tools and facilities available in an integrated development environment (IDE):
  - Editors
  - Error diagnostics
  - Run-time environment
  - Translators.

Specification

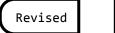

- The Integrated Development Environment (IDE) has tools and facilities that try to and make it easier to write and debug programs
- An editor which allows you to enter and edit the code. This can have features to make it easier to write your code by using colour coding and automatically indenting your code

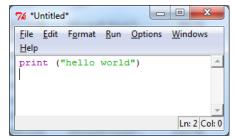

2. Run time environment. Allows the code to be run as it is being developed

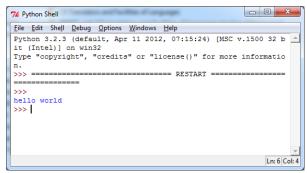

- 3. **Translator**. May have a compiler or an interpreter or both to translate the high level code to machine code.
- 4. Error Diagnostics. These identify errors in code and potential problems

## Representation of Data

Units

Bit, nibble, byte, kilobyte, megabyte, gigabyte, terabyte,

petabyte

How data needs to be converted into a binary format to be

 How data needs to be converted into a binary format to be processed by a computer.

#### Specification

Revised

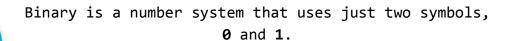

Computers do not understand anything other than machine code. So data and instructions need to be converted and stored in **binary** 

→ A single zero or one is a Bit

- 1 or 0

⁴ 4 zeros and/or ones is a nibble

- 1010

→ 8 zeros and/or ones is a Byte

- 10101010

| Common description of bits/bytes | No of bits/bytes           |  |  |  |
|----------------------------------|----------------------------|--|--|--|
| a 1 or a 0 (b)                   | 1 bit                      |  |  |  |
| 1 nibble                         | 4 bits                     |  |  |  |
| 1 byte (B)                       | 8 bits                     |  |  |  |
| 1 Kilobyte (KB)                  | 1024 bytes (1024 x 8 bits) |  |  |  |
| 1 Megabyte (MB)                  | 1024 Kilobytes             |  |  |  |
| 1 Gigabyte (GB)                  | 1024 Megabytes             |  |  |  |
| 1 Terabyte (TB)                  | 1024 Gigabytes             |  |  |  |
| 1 Petabyte                       | 1024 Terabytes             |  |  |  |

① You need to be able to calculate how many bits/bytes in a particular measurement. E.g. How many megabytes in 2 Gigabytes? (2 x 1024 = 2048) Page | 42

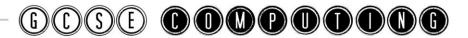

## Representation of Data Numbers-Binary

How to convert positive denary whole numbers (0-255) into 8 bit binary numbers and vice versa

#### Specification

Revised

- The binary number system uses multiple of two instead of ten (our base 10 number system) for column headings.
- ① The denary number system is our method of counting
- (i) When converting 8 bit binary to denary and vice-versa draw a table like the one below with the headings.

| 128 | 64 | 32 | 16 | 8 | 4 | 2 | 1 |
|-----|----|----|----|---|---|---|---|
|     |    |    |    |   |   |   |   |

#### Converting Binary to Denary

We place the binary number in the table and then add up the column values where there is a 1. E.g. convert the number 01010101 to denary:

| 128 | 64 | 32 | 16 | 8 | 4 | 2 | 1 |
|-----|----|----|----|---|---|---|---|
| 0   | 1  | 0  | 1  | 0 | 1 | 0 | 1 |

= 64 + 16 + 4 + 1

Answer = 85

#### **Converting Denary to Binary**

Start on the left side of the table (largest number) and move along checking if the number is divisible by the column heading. If it is you place a 1 else you place a 0. E.g. convert 56 to binary

- Is the number divisible by 128? The answer is no so we put a 0.
- Is the number divisible by 64? The answer is no so we put a 0.
- Is the number divisible by 32? The answer is yes so we put a 1 and note the remainder which is 24.
- Is 24 (the remainder) divisible by 16? The answer is yes so we put a 1 and note the remainder which is 8.
- Is 8 (the remainder) divisible by 8? The answer is yes so we put a 1 and note the remainder which is 0.
- Is 0 divisible by 4? The answer is no so we put a 0 and note the remainder which is 0.
- We do the same thing for 2 and 1 and place a 0 in the column

| 128 | 64 | 32 | 16 | 8 | 4 | 2 | 1 |
|-----|----|----|----|---|---|---|---|
| 0   | 0  | 1  | 1  | 1 | 1 | 0 | 0 |

So therefore 56 in binary is: 00111000

## Representation of Data Numbers-Adding Binary

 How to add two 8 bit binary integers and explain overflow errors which may occur

**Specification** 

Revised

- ① Adding binary numbers uses the same method as base 10 (denary numbers). We add the values and the value is larger than that column we carry a number to the next column.
- ① There are four rules for adding binary:

| 1 | <b>0 + 0 = 0</b> so we write 0              |
|---|---------------------------------------------|
| 2 | <b>0 + 1 = 1</b> so we write 1              |
| 3 | <b>1 + 1 = 10</b> so we write 0 and carry 1 |
| 4 | 1 + 1 + 1 = 11 so we write 1 and carry 1    |

Here is an

example:

| Binary         |   |   |   |   |  |
|----------------|---|---|---|---|--|
|                | 0 | 1 | 0 | 0 |  |
|                | 0 | 1 | 0 | 1 |  |
| +              | 1 | 0 | 0 | 1 |  |
| Carried values | 1 |   |   |   |  |

You can always check your answers by converting them to denary and checking them

- As we are using 8 bits there is a limit on the largest number that can be stored.

  Overflow errors can occur.
- Overflow occurs when we are adding 1 + 1 in the last column. The Carried 1 has nowhere to go and is lost. This causes the wrong answer

|   | Binary |   |   |   |   |   |   |   |  |
|---|--------|---|---|---|---|---|---|---|--|
|   | 1      | 1 | 0 | 0 | 1 | 0 | 1 | 0 |  |
| + | 1      | 0 | 1 | 1 | 0 | 0 | 1 | 0 |  |
| 1 | 1      | 1 | 1 | 1 | 1 | 1 | 0 | 0 |  |
| 1 |        |   |   |   |   | 1 |   |   |  |

We need a 9th bit otherwise the last bit is lost.

When adding binary numbers do not convert them into denary first, but you can check them at the end

## Representation of Data Numbers-Hexadecimal

- How to convert positive denary whole numbers (0-255) into 2 digit hexadecimal numbers and vice versa
- How to convert from binary to hexadecimal equivalents and vice versa

**Specification** 

Revised

- ① Large binary numbers are difficult for programmers to remember and they want something that is easy to convert from binary.
- ① Each hex digit represents four binary digits exactly.
- This makes it a quicker way for programmers to write numbers.
- ① Hexadecimal numbers are based on base 16.
- They have 16 different digits: 0, 1, 2, 3, 4, 5, 6, 7, 8, 9, A, B, C, D, E, F
- We use the letters A to F to represent the decimal numbers 10-15

| Hexadecimal | Binary | Decimal |
|-------------|--------|---------|
| 0           | 0000   | 0       |
| 1           | 0001   | 1       |
| 2           | 0010   | 2       |
| 3           | 0011   | 3       |
| 4           | 0100   | 4       |
| 5           | 0101   | 5       |
| 6           | 0110   | 6       |
| 7           | 0111   | 7       |
| 8           | 1000   | 8       |
| 9           | 1001   | 9       |
| Α           | 1010   | 10      |
| В           | 1011   | 11      |
| С           | 1100   | 12      |
| D           | 1101   | 13      |
| E           | 1110   | 14      |
| F           | 1111   | 15      |

#### Converting Binary to Hexadecimal

- An 8 bit binary number is split into 2 nibbles.
- $^{\circ}$  Each nibble can store numbers from 0 -15.
  - ♠ Example:

#### 10011011

| 8 | 4 | 2 | 1 | 8 | 4 | 2 |
|---|---|---|---|---|---|---|
| 1 | 0 | 0 | 1 | 1 | 0 | 1 |

## Converting Hexadecimal to Denary

All we do is multiply the numbers by their place values and add them together. For example, take the hexadecimal number 4F.

| Place Value | 16              | 1               |
|-------------|-----------------|-----------------|
| Hex Digits  | 3               | F               |
| Denary      | $= 3 \times 16$ | $= 15 \times 1$ |
|             | = 48            | = 15            |

*⁴* 48 + 15 = 63

#### Converting Denary to Hexadecimal

- Covert your denary number into binary in the normal way
- Split your 8 bit binary number into 2 nibbles
- Convert each nibble into a hex digit

Or

- Divide the number by 16 and write down the whole number this is the left most hex digit
- The remainder is the next HEX digit and this is the digit to the right.
- e.g. 172 divided by 16 is 10 remainder 12. 10 is A and 12 is C. So the HEX digits for 172 are AC

Page | **45** 

<sup>&</sup>lt;sup>↑</sup> So, 3F is 63 in denary.

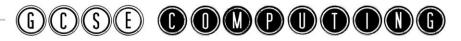

## Representation of Data Shifts-Check Digits

- Binary Shifts
- Check Digits

 ${\bf Specification}$ 

Revised

A binary Shift moves the Binary number a given number of places to the left or right

Moving the binary number to the right will make it smaller (right shift).
 Moving it to the left will make it larger (left shift)

#### Example Add Left Shift O Left Shift of 1 is equivalent to multiplying by 2. Leave A shift of 2 is off the same as multiplying by 4 This is a left shift of 2. The first binary number is 60 and has shifted 2 places to become 240 (the equivalents of multiplying by4) Bits are moved to the left the given number of places. Any gaps are filled with 0's Right Shift Add Right Shift of 1 is equivalent to dividing by 2. A 0 0 shift of 2 is the same is dividing This is a right shift of 1. The first binary number is 60 and has shifted 1 place to become 30 (the equivalents of dividing by 2) Bits are moved to the right the given number of places. Any bits that fall of are ignored and any gaps are

filled with 0's. There may be a loss of accuracy when dividing as bits may be removed.

① A check digit is an additional digit at the end of a string of other numbers designed to check for mistakes in input or transmission. Calculated using modulo 10.

 $\textcircled{\scriptsize{1}}$  The first 12 digits of the barcode are the unique item number, the 13<sup>th</sup> is the check digit

| ISBN           | 5                   | 0                                     | 1 | 4  | 0 | 1 | 6 | 1  | 5 | 0 | 8 | 2 | 1 |
|----------------|---------------------|---------------------------------------|---|----|---|---|---|----|---|---|---|---|---|
| Weight         | 1                   | 3                                     | 1 | 3  | 1 | 3 | 1 | 3  | 1 | 3 | 1 | 3 |   |
| Multiplication | 5                   | 0                                     | 1 | 12 | 0 | 3 | 6 | 3  | 5 | 0 | 8 | 6 |   |
| Addition       | Add all the numbers |                                       |   |    |   |   |   | 49 |   |   |   |   |   |
| Remainder      |                     | Find the remainder when divided by 10 |   |    |   |   |   | 9  |   |   |   |   |   |
| Subtraction    |                     | Subtract the result from 10           |   |    |   |   |   | 1  |   |   |   |   |   |

This is an example of how the check digit is calculated using the modulo-10 system. Each digit is multiplied by a weight.

All numbers are added together and divided by 10. The remainder is subtracted from 10 to give the check digit

Page | **46** 

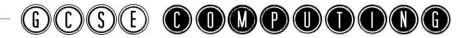

## Representation of Data Images

- How an image is represented as a series of pixels represented in binary
- Metadata included in the file
- The effect of colour depth and resolution on the size of an image file.

**Specification** 

Revised

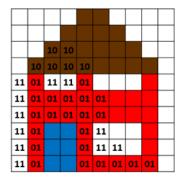

Bitmap Images are represented as a series of Pixels which each pixel stored as a binary code.

- More bits per pixel = more colour combinations
  - 1 bit = 2 Colours
  - 2 bits = 4 Colours
  - 3 bits = 8 Colours
  - 4 bits = 16 Colours

| Pixel         | A pixel (short for picture element) is one specific colour         |
|---------------|--------------------------------------------------------------------|
|               | 🕆 Each pixel is stored as a binary value                           |
|               | The number of bits used for each pixel determines how many         |
| Colour Depth  | colours we can use. This is known as the <b>colour depth.</b>      |
| Coloui Deptii | The more bits per pixel the greater the colour depth and the       |
|               | more bits we need to store the image                               |
|               | 4 bits can represent 16 colours, 8 bits can represent 256 colours, |
| Resolution    | The resolution is the concentration of pixels. Usually measure in  |
|               | dots per inch (DPI). The higher the more pixels.                   |
| Metadata      | Extra information stored about the image. Metadata includes        |
| Metadata      | data such as: [The resolution, Width and height, Colour depth,     |
|               | Exposure, ISO, Aperture, File format]                              |

## The effect of colour depth and resolution on the size of an image file A larger colour depth and resolution = A smaller colour depth and resolution = lower higher quality image + larger file size quality image + smaller file size

## Calculating the size of an image file Size = resolution x colour depth (in bits) To get the number of bytes divide the answer by 8

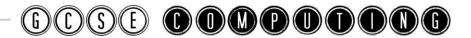

## Representation of Data

### Characters

- The use of binary codes to represent characters
- The term 'character-set'
- The relationship between the number of bits per character in a character set and the number of characters which can be represented (for example ASCII, extended ASCII and Unicode).

**Specification** 

Revised

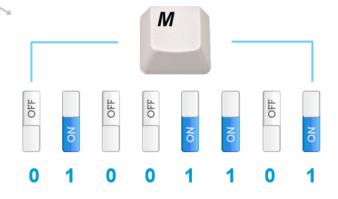

Every time a character is typed on a keyboard a code number is transmitted to the computer.

Characters are stored in binary by assigning a unique binary code to represent each character

| Character Set  | fis the group of characters that can be coded           |
|----------------|---------------------------------------------------------|
| ASCII          | 128 (27) characters                                     |
| Extended ASCII | ⁴ Uses 8 Bits so can represent 256 (28) characters      |
| Unicode        | 4 Uses 16 bits so can represent 65,536 (216) characters |

#### Problem with ASCII and Use of Unicode

With all the languages and characters/symbols in the world ASCII is not sufficient enough to represent all of these (only 128 or 256 characters). Unicode uses 16 bits and allow a much larger character set (65,536 or 216).

#### **ASCII** and Pure Binary

- ① Numbers as Characters have a different ASCII code compared to their actual (pure) binary representation. For example the character 1 has the ASCII code 0110001 which is 48 in Denary. The **pure binary** for 1 is 000001.
- ① You cannot do arithmetic on ASCII characters representing numbers they must first be converted to pure binary numbers.

## Representation of Data

### Sound

- How sound can be sampled and stored in digital form
- How sampling intervals and other factors affect the size of a sound file and the quality of its playback:
  - Sample size
  - Bit rate
    - Sampling frequency.

**Specification** 

Revised

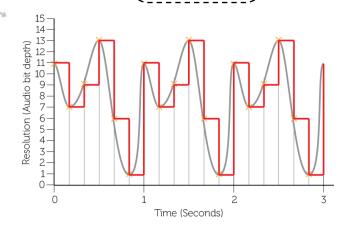

Sampling - Measuring the amplitude (height of the wave) at regular intervals. Store each measurement in binary. The more bits used for the bit rate the more accurate the measurement

| Bit Rate              | <ul> <li>The number of bits used to store each sample.</li> <li>The more bits used the better the accuracy of the sound file.</li> </ul>                     |
|-----------------------|----------------------------------------------------------------------------------------------------|
| Sampling<br>Frequency | <ul> <li>The time period between taking samples/measurements.</li> <li>The more frequent the sound is sampled, the better the quality of playback</li> </ul> |
| Sample Size           | The length of the recording sampled                                                                                                    |

#### Size and Quality of the Sound File

- ① Recording quality improves:
  - the more frequently we sample the sound
  - the more accurately we record the wave height (larger bit rate)
- Increasing sampling rate and resolution means recording more data points which involved more data so the file size is therefore larger

#### Size of a Sound File

Size = Bit Rate (bits) x Sample Frequency x sample size (duration in secs)

## Representation of Data Compression

- no Need for compression
- Types of Compression:
  - Lossy
  - Lossless

Specification

Revised

Bitmap Images are represented as a series of **Pixels** which each pixel stored as a binary code.

- More bits per pixel = more colour combinations
  - 1 bit = 2 Colours
  - 2 bits = 4 Colours
  - 3 bits = 8 Colours
  - 4 bits = 16 Colours

| Pixel         | A pixel (short for picture element) is one specific colour         |
|---------------|--------------------------------------------------------------------|
|               | 🕆 Each pixel is stored as a binary value                           |
|               | The number of bits used for each pixel determines how many         |
| Colour Depth  | colours we can use. This is known as the <b>colour depth.</b>      |
| Coloui Deptii | The more bits per pixel the greater the colour depth and the       |
|               | more bits we need to store the image                               |
|               | 4 bits can represent 16 colours, 8 bits can represent 256 colours, |
| Resolution    | The resolution is the concentration of pixels. Usually measure in  |
|               | dots per inch (DPI). The higher the more pixels.                   |
| Metadata      | Extra information stored about the image. Metadata includes        |
| rietduata     | data such as: [The resolution, Width and height, Colour depth,     |
|               | Exposure, ISO, Aperture, File format]                              |

| The effect of colour depth and resolution on the size of an image file |                                                             |
|------------------------------------------------------------------------|-------------------------------------------------------------|
| A larger colour depth and resolution =                                 | A smaller <b>colour depth</b> and <b>resolution</b> = lower |
| higher quality image + larger file size                                | quality image + smaller file size                           |

| Calculating the size of an image file             |  |
|---------------------------------------------------|--|
| Size = resolution x colour depth (in bits)        |  |
| To get the number of bytes divide the answer by 8 |  |